## **Résumé des notions du chapitre 11**

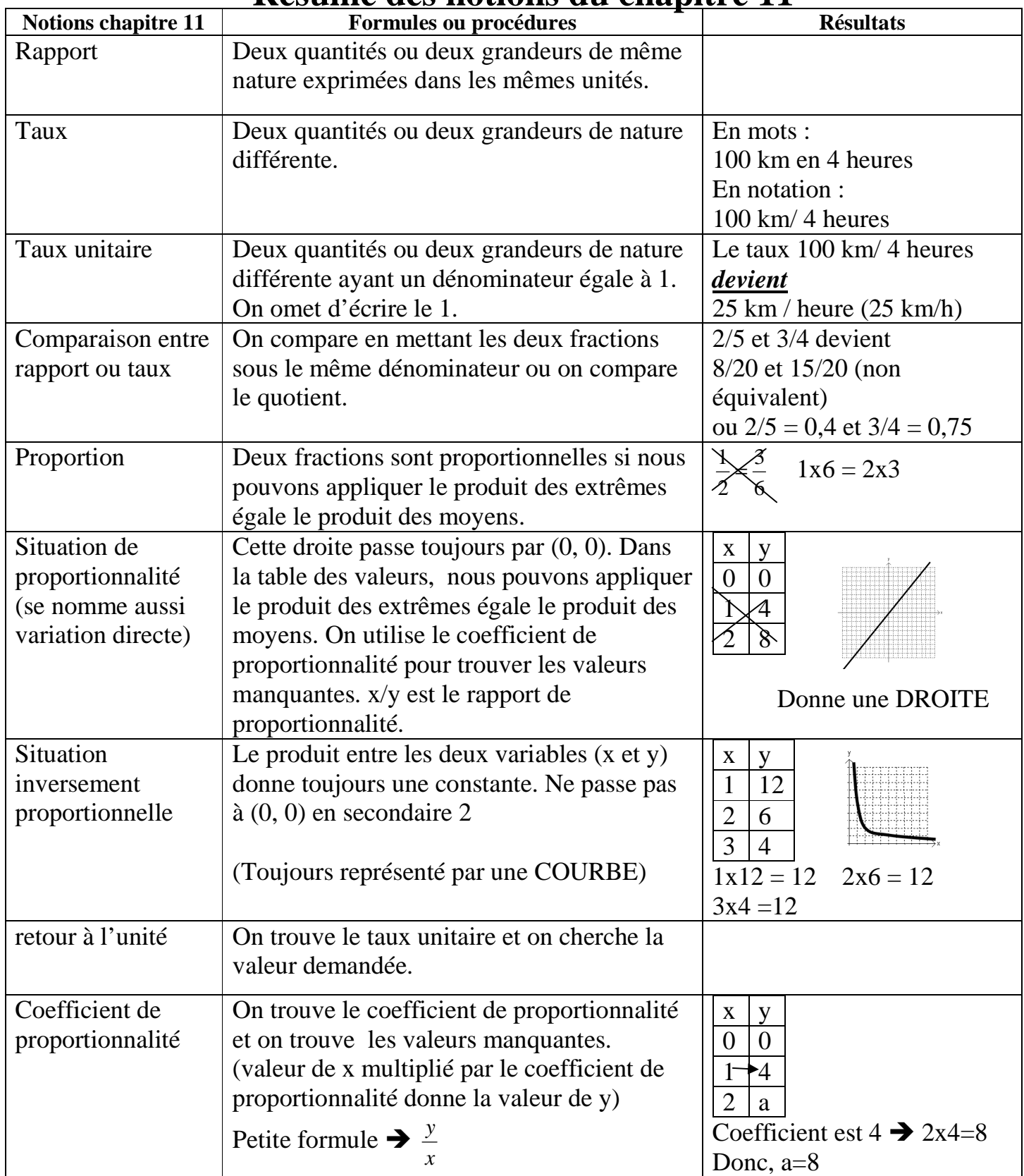

## **Résumé des notions du chapitre 11**

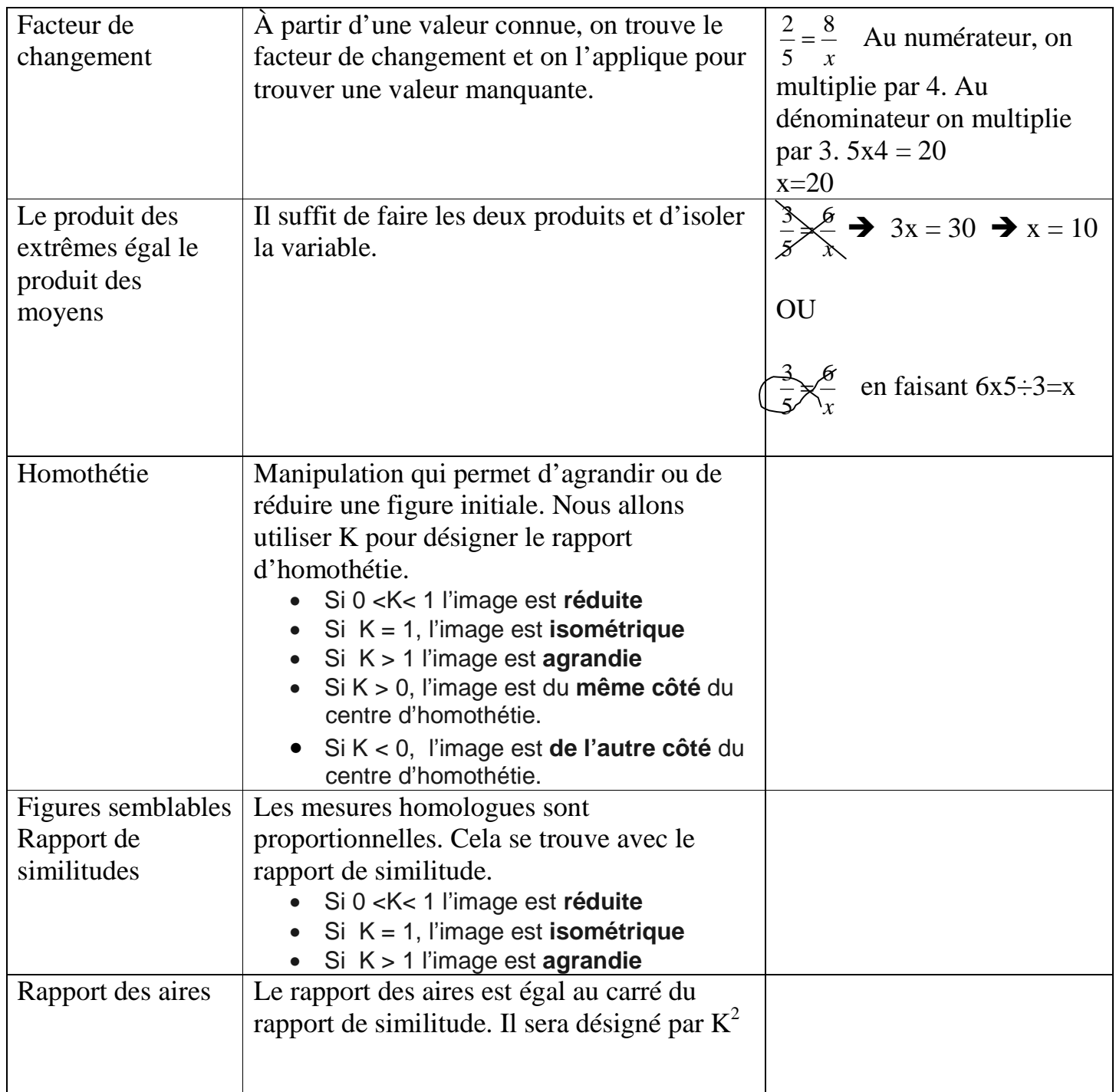